# **QuickClicks Reference Guide Microsoft Word 2024: The Ultimate Guide to Mastering Word**

## **Table of Contents**

- 1.
- 2. Getting Started
- 3. The Word Interface
- 4. Working with Text
- 5. Formatting Text
- 6. Working with Images
- 7. Working with Tables
- 8. Working with Charts
- 9. Working with Equations
- 10. Working with Templates
- 11. Customizing Word
- 12. Troubleshooting
- 13. Resources

Microsoft Word is a powerful word processing application that can be used to create a wide variety of documents, from simple letters to complex reports. Word 2024 is the latest version of Word, and it includes a number of new features and enhancements that make it even more powerful and user-friendly.

#### **[QuickClicks Reference Guide Microsoft Word 2024](https://codex.deedeebook.com/reads.html?pdf-file=eyJjdCI6Imc4djdZU25uUkFDT1NpVU5GamFzR2dkR2RuZHZxZWFNdE5JVVpjTnlYNG1mZFZjNEdMaXhDb3ZYUmlRaFhYYWh6UlJXVlhrQkNWNXBIc0tIejNHRzc4UmZ5VWliMXdab2hBYWdHaWRMbllURzFUU0ZLQjNDdW80bjFVK1NVTUdtZWNBUXB0aDlNWDhcLzB3UUtmM2NnOTZxRFRySjdMaTZFVTY2VkQweGdka3l3WlF4c1l5XC9lK0pXUjRTdjVyc0FpIiwiaXYiOiI0YmYzYjBmMWE2NTVmZjlhMDkyOWUzMGM1YjVlYmY0NiIsInMiOiJkYzc3YjcwMDlhYjgzZGY4In0%3D)**

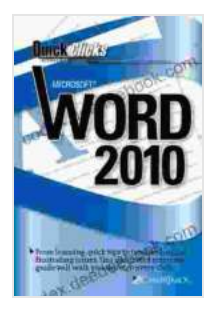

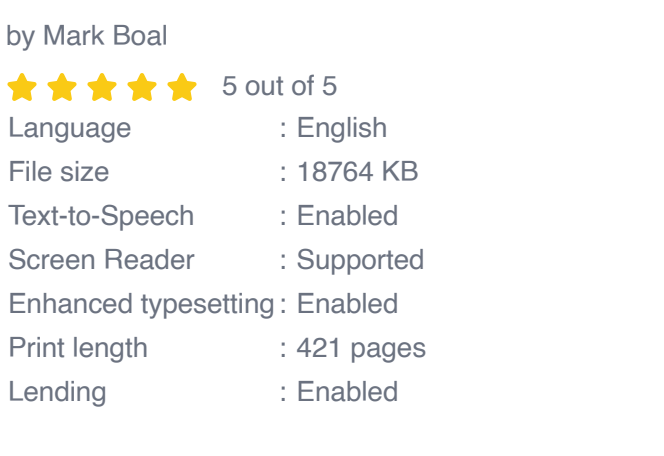

**[FREE](https://codex.deedeebook.com/reads.html?pdf-file=eyJjdCI6IkoyRHg3RUhEWXFQa1hLUTFNWDVXVmhJZ21YQUx3NlFvY0taMTJwZ2F1VEVGdkZ0ckV2eVRNMndUY1JaNlpsdjhOeTl0MlA0Z1BrQkdscFlsd3ZhVVJzUWtIWjZVMFVqbFViRUY5ZXJMZVZ5OFdrNiszOWxjXC9nXC95Q2RVaURENmdweGlLQk02WEh0aXF5NFdKR3hoWHh1enlcL3U5bENFdXN2SEVZMSs5SjZBTkFNN2ZMMklOdmVUTUk0ZWRyY2thMyIsIml2IjoiM2Y2NDUzNjM5NjI1N2RhZmViODMxNzM1YjVmNWU2MjUiLCJzIjoiMjEzNjhjM2MyMDYxNjQ3OCJ9)**

This QuickClicks Reference Guide is designed to help you get started with Word 2024 and to learn how to use its many features. The guide is divided into several sections, each of which covers a different aspect of Word.

**DOWNLOAD E-BOOK** 

#### **Getting Started**

The first step to using Word 2024 is to open the program. You can do this by clicking on the Word icon on your desktop or by going to the Start menu and selecting Word.

Once Word is open, you will see the Word interface. The interface is divided into several sections, including the ribbon, the quick access toolbar, the document area, and the status bar.

The ribbon is a collection of tabs that contain all of the commands that you need to use Word. The quick access toolbar is a customizable toolbar that contains the commands that you use most often. The document area is where you will create and edit your documents. The status bar displays

information about the current document, such as the page number and the number of words.

To create a new document, click on the File tab and then click on New. You can also create a new document by pressing Ctrl+N.

### **The Word Interface**

The Word interface is designed to be user-friendly and easy to navigate. The following table describes the different sections of the interface:

| Section | Description | |---|---| | Ribbon | A collection of tabs that contain all of the commands that you need to use Word. | | Quick access toolbar | A customizable toolbar that contains the commands that you use most often. | | Document area | The area where you will create and edit your documents. | | Status bar | Displays information about the current document, such as the page number and the number of words. I

## **Working with Text**

Word 2024 provides a variety of tools that you can use to work with text. You can use these tools to insert, delete, format, and edit text.

To insert text, simply click in the document area and start typing. You can also use the Insert tab to

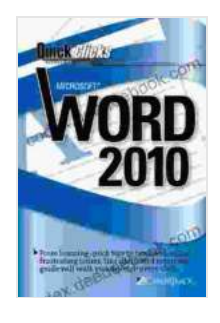

#### **[QuickClicks Reference Guide Microsoft Word 2024](https://codex.deedeebook.com/reads.html?pdf-file=eyJjdCI6Imc4djdZU25uUkFDT1NpVU5GamFzR2dkR2RuZHZxZWFNdE5JVVpjTnlYNG1mZFZjNEdMaXhDb3ZYUmlRaFhYYWh6UlJXVlhrQkNWNXBIc0tIejNHRzc4UmZ5VWliMXdab2hBYWdHaWRMbllURzFUU0ZLQjNDdW80bjFVK1NVTUdtZWNBUXB0aDlNWDhcLzB3UUtmM2NnOTZxRFRySjdMaTZFVTY2VkQweGdka3l3WlF4c1l5XC9lK0pXUjRTdjVyc0FpIiwiaXYiOiI0YmYzYjBmMWE2NTVmZjlhMDkyOWUzMGM1YjVlYmY0NiIsInMiOiJkYzc3YjcwMDlhYjgzZGY4In0%3D)**

by Mark Boal  $\star \star \star \star$  5 out of 5 Language : English File size : 18764 KB Text-to-Speech : Enabled Screen Reader : Supported Enhanced typesetting : Enabled Print length : 421 pages Lending : Enabled

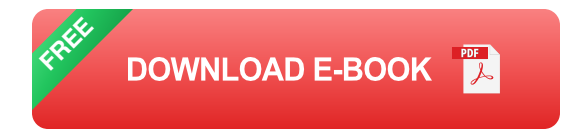

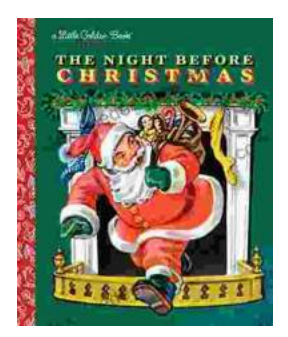

# **The Timeless Magic of "The Night Before [Christmas" Little Golden Book: A Journey](https://codex.deedeebook.com/book/The%20Timeless%20Magic%20of%20The%20Night%20Before%20Christmas%20Little%20Golden%20Book%20A%20Journey%20Through%20Childhood%20Dreams.pdf) Through Childhood Dreams**

Nestled amidst the twinkling lights and festive cheer of the holiday season, there lies a timeless treasure that has...

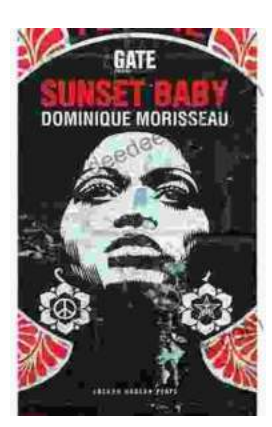

# **[Sunset Baby Oberon: A Riveting Exploration of](https://codex.deedeebook.com/book/Sunset%20Baby%20Oberon%20A%20Riveting%20Exploration%20of%20Modern%20Relationship%20Dynamics.pdf) Modern Relationship Dynamics**

In the realm of contemporary theater, Dominic Cooke's "Sunset Baby Oberon" emerges as a captivating and thought-provoking exploration of the intricate...